## <u>โซน C : สัตว์เลี้ยงและอุปกรณ์</u>

<u>บริเวณทางเท้าแยกโครงการหลวงถึงทางเข้าสนามกีฬา (ฝั่งสนามอินทรีจันทรสถิตย์)</u> (ตามแผนผังแนบท้าย)

# <u>๑. รายละเอียดพื้นที่โซน C</u>

- ขนาดพื้นที่โดยประมาณ กว้าง ๓ เมตร ลึก ๓ เมตร
- อัตราค่าใช้พื้นที่
	- ๑. ล็อคปกติ ราคาล็อคละ ๑๕,๐๐๐ บาท
	- ๒. ล็อครองหัวมม ราคาล็อคละ ๒๐,๐๐๐ บาท
	- ราคาล็อคละ ๒๕,๐๐๐ บาท ๓. ล็อคหัวมม  $\mathcal{N}$

ผู้สนใจขอใช้พื้นที่สามารถเลือกจองพื้นที่ปกติได้ไม่เกิน ๒ ล็อค พื้นที่หัวมุมและรองหัวมุมต้องจอง ๒ ล็อคติดกัน

### ๒.เงื่อนไข

- ๑) ผู้ได้สิทธิ์จะต้องรับประกันสัตว์เลี้ยงภายหลังจากการขาย ๑๕ วัน
- ๒) ผู้ได้สิทธิ์จะต้องติดบัตรประจำตัวผู้ได้สิทธิ์ในพื้นที่ตลอดเวลาที่จำหน่ายสินค้าและสามารถให้เจ้าหน้าที่
- ๓) ผู้ได้สิทธิ์จะต้องติดป้ายราคาสินค้าทุกประเภท
- ๔) ผู้ได้สิทธิ์จะต้องเป็นผู้จำหน่ายสินค้าโดยตรงตลอดทั้งงาน
- ๕) ห้ามจำหน่ายสิทธิ์ให้ผู้อื่นโดยเด็ดขาด หากมหาวิทยาลัยฯตรวจพบว่าจำหน่ายสิทธิ์ให้ผู้อื่น มหาวิทยาลัยฯขอ สงวนสิทธิ์ยกเลิกการให้ใช้พื้นที่ โดยไม่คืนเงินค่าสมัคร-ค่าใช้พื้นที่ และขอตัดสิทธิ์การเข้าจองพื้นที่ร้านค้ากับ มหาวิทยาลัยตั้งแต่มีการตรวจพบ
- ๖) ผู้ได้สิทธิ์ต้องเพิ่มช่องทางการรับชำระเงินใน ระบบ QR Code ของธนาคารไทยพาณิชย์ จำกัด (มหาชน)

### <u>ด.วิธีการได้มาซึ่</u>งสิทธิ์ในการจำหน่ายสินค้า

ใช้วิธีพิจารณาคัดเลือก ตามเกณฑ์การพิจารณา ดังนี้

- ๑) เป็นนิติบุคคลซึ่งเป็นรายเดิมที่จำหน่ายสินค้าตามประเภทของโซนที่กำหนดจะพิจารณาเป็นลำดับแรก
- ๒) เป็นผู้มีอาชีพจำหน่ายสินค้าตามประเภทของโซนที่กำหนดโดยมีรูปถ่ายผู้สมัครกับร้านค้า หรือรูปถ่ายผู้สมัครกับ บริเวณหน้าที่ที่ผู้สมัครไปร่วมจำหน่ายสินค้าในงานต่าง ๆ
- ๓) สินค้าที่จำหน่ายต้องมีคุณภาพและมาตรฐาน สามารถทราบถึงแหล่งที่มาของสินค้าได้ จะต้องเป็นสินค้า ที่ไม่ละเมิดทรัพย์สินทางปัญญาและเครื่องหมายสินค้า
- ๔) ราคาสินค้าเหมาะสม (ผู้สมัครจะต้องยื่นรายการสินค้าพร้อมราคา)
- ๕) มหาวิทยาลัยขอสงวนสิทธิ์ไม่พิจารณาผู้สมัครที่เคยมีประวัติไม่ปฏิบัติตามเงื่อนไขการจำหน่ายสินค้าของ มหาวิทยาลัย
- ๖) ผู้สมัครจะต้องมีประสบการณ์การจำหน่ายสินค้าตามประเภทของโซนที่กำหนด
- ๗) ความครบถ้วนของเอกสารประกอบการยื่นขอใช้พื้นที่เป็นสาระสำคัญ

# <u>๔.กำหนดวัน เวลา และสถานที่ในการรับ – ยื่นเอกสารและใบสมัคร</u>

เปิดรับสมัครตั้งแต่วันที่ ๒๑ – ๒๙ ธันวาคม ๒๕๖๐ เวลา ๙.๐๐-๑๕.๐๐ น. (ยกเว้นวันอาทิตย์ที่ ๒๔ ธันวาคม พ.ศ.๒๕๖๐)และวันที่ ๓ – ๕ มกราคม ๒๕๖๑ ณ สำนักงานทรัพย์สิน ชั้น ๒ อาคารวิทยพัฒนา มหาวิทยาลัยเกษตรศาสตร์ <u>หมายเหตุ</u> หากพบว่าพื้นที่ภายในงานมีผู้ได้สิทธิ์เต็มจำนวนก่อนระยะเวลาที่กำหนด มหาวิทยาลัยฯขอสงวนสิทธิ์ปิดการ จองพื้นที่ภายในงานก่อนครบระยะเวลาที่กำหนด การสมัครเป็นไปด้วยความสมัครใจของผู้ประสงค์จะยื่นสมัคร หาก ไม่ได้รับการพิจารณามหาวิทยาลัยขอสงวนสิทธิ์ไม่คืนเงินทุกกรณี

### <u>๕.คุณสมบัติของผู้สมัคร</u>

๑. ผู้สมัครจะต้องมีอายุ ๒๐ ปี บริบูรณ์ขึ้นไปนับจากวันที่ยืนสมัคร

๒. ผู้สมัครจะต้องเป็นบุคคลธรรมดาหรือนิติบุคคล ซึ่งนิติบุคคลจะต้องจดทะเบียนเป็นบริษัทจำกัด บริษัท มหาชนจำกัด ห้างหุ้นส่วนสามัญและห้างหุ้นส่วนจำกัดเท่านั้น สินค้าที่จะจำหน่ายตรงตามวัตถประสงค์ที่จดทะเบียน หรือจดทะเบียนการค้าและตรงตามประเภทสินค้าตามโซนที่สมัคร

๓. ผู้สมัครจะต้องมีอาชีพขายสินค้า ประเภท สัตว์เลี้ยงและอุปกรณ์ เท่านั้น (โดยจะต้องแสดงเป็นรูปถ่าย) ทั้งนี้ สินค้าที่จะจำหน่ายต้องได้มาและสามารถจำหน่ายได้ถูกต้องตามกฎหมาย

### ๖.เอกสารประกอบการสมัคร

- ๑. สำเนาบัตรประชาชน พร้อมรับรองสำเนาถูกต้อง
- ๒. รูปถ่ายหน้าตรงไม่สวมหมวกของผู้ยื่น จำนวน ๑ รูป
- ๓. รูปถ่ายผู้สมัครกับร้านค้า หรือรูปถ่ายผู้สมัครกับบริเวณหน้าที่ที่ผู้สมัครไปร่วมจำหน่ายสินค้าในงานต่าง ๆ
- ๔. รูปถ่ายสินค้า และ/หรือเอกสารประชาสัมพันธ์สินค้า พร้อมราคาสินค้าแต่ละรายการ
- ๕. สำเนาหนังสือจดทะเบียนและวัตถุประสงค์ พร้อมรับรองสำเนาถูกต้อง (กรณีนิติบคคล)
- ๖. หนังสือมอบอำนาจให้ทำการแทนพร้อมปิดอากรแสตมป์ จำนวน ๓๐ บาท (กรณีมอบอำนาจของนิติบุคคล)
- ๗. สำเนาบัตรประชาชนของผู้มอบอำนาจ และผู้รับมอบอำนาจ พร้อมรับรองสำเนาถูกต้อง (กรณีมอบอำนาจ)
- ๘. สำเนาหนังสือรับรองการเสียภาษีของนิติบุคคล ปี พ.ศ.๒๕๕๘ หรือ ปี พ.ศ.๒๕๕๙
- ๙. ใบอนุญาตขายสินค้าลิขสิทธิ์และเครื่องหมายการค้า (กรณีจำหน่ายสินค้าลิขสิทธิ์และเครื่องหมายการค้า)

<u>หมายเหต</u>ุ ผู้สมัครต้องยื่นใบสมัครด้วยตนเอง ยกเว้นกรณีเป็นนิติบุคคลสามารถมอบอำนาจได้โดยมีหนังสือมอบอำนาจ พร้อมเอกสารตามที่กำหนด เอกสารที่ใช้ในการยื่นขอใช้พื้นที่ มหาวิทยาลัยขอสงวนสิทธิ์เก็บไว้เป็นเอกสารของทางราชการ

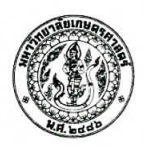

....................

....................

ติดรูปภาพ ผู้สมัครขนาด ๑ นิ้ว

ใบสมัครการเข้าร่วมงานวัน"เกษตรแห่งชาติ" ปี ๒๕๖๑ วันที่ ๒๖ มกราคม – ๓ กุมภาพันธ์ ๒๕๖๑ <u>โซน C สัตว์เลี้ยงและอุปกรณ์</u>

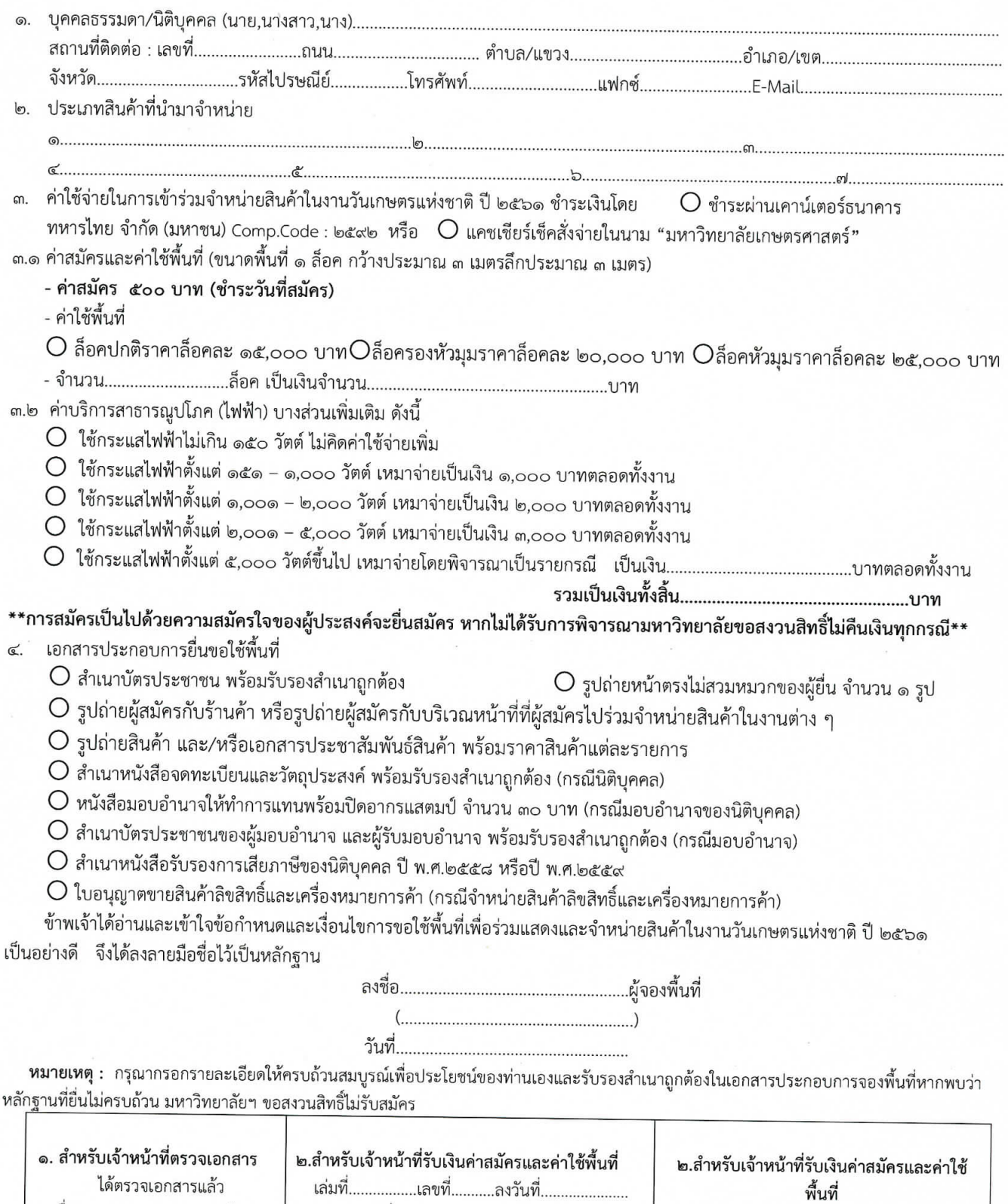

ลงชื่อ...................................ผู้ตรวจ

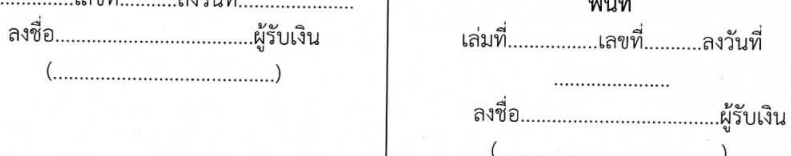

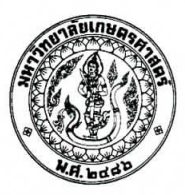

### เงื่อนไขว่าด้วยการเข้าร่วมแสดงสินค้าในงานวัน"เกษตรแห่งชาติ" ปี ๒๕๖๑ วันที่ ๒๖ มกราคม – ๓ กุมภาพันธ์ ๒๕๖๑ <u>โซน C : สัตว์เลี้ยงและอุปกรณ์ บริเวณทางเท้าแยกโครงการถึงทางเข้าสนามกีฬา</u>

๑. ผู้ได้สิทธิ์ในพื้นที่จะต้องจำหน่ายสินค้าตามรายการที่แจ้งและได้รับอนุญาตจากทางมหาวิทยาลัยฯเท่านั้น ทั้งนี้ สินค้าดังกล่าวข้างต้นต้องได้มา ถูกต้องตามกฎหมาย และสามารถนำมาจำหน่ายได้โดยไม่ผิดกฎหมาย

๒. ผู้ได้สิทธิ์ในพื้นที่ต้องติดชื่อร้านพร้อมที่อยู่และหมายเลขโทรศัพท์แสดงให้ชัดเจน เพื่อตรวจสอบได้

๓. ห้ามผู้ได้สิทธิ์ในพื้นที่โอนสิทธิ์หรือแบ่งพื้นที่ให้ผู้อื่นใช้ในพื้นที่แสดงสินค้าให้กับผู้อื่นทำการจำหน่ายสินค้าโดยเด็ดขาด

๔. ผู้ได้สิทธิ์ในพื้นที่ต้องแสดงใบเสร็จรับเงินและยินยอมให้คณะกรรมการตรวจสอบได้ทุกเวลา

๕. ขอความร่วมมือผู้ใช้สิทธิ์งดใช้โฟมและนำกล่องบรรจุภัณฑ์จากวัสดุธรรมชาติมาใช้ทดแทน

๖. ผู้ได้สิทธิ์ในพื้นที่สามารถจัดสินค้าที่นำมาจำหน่ายได้เพียงในแนวเต็นท์หรือแนวแสลนเท่านั้นห้ามล้ำออกมานอกเต็นท์หรือนอกแสลน ซึ่งจะเป็น การกีดขวางการจราจร ห้ามเคลื่อนย้ายเต็นท์หรือแสลน ห้ามติดป้ายโฆษณาบนแสลน ห้ามกางร่มหรือต่อเติมใดๆ ทั้งสิ้น

๗. ห้ามผู้ได้สิทธิ์ในพื้นที่หรือผู้ที่อาศัยสิทธิ์ของผู้ได้สิทธิ์ในพื้นที่กระทำการใดๆ ซึ่งจะก่อให้เกิดความเสียหายหรือเปลี่ยนแปลงไปจากเดิมและ ทรัพย์สินของมหาวิทยาลัยเกษตรศาสตร์ เช่น เปิดหลังคาเต็นท์ ตัดแสลน ม้วนแสลนที่กั้นด้านหลังขึ้นเป็นต้น เว้นแต่จะได้รับอนุญาตจากฝ่ายตลาด นัดเป็นกรณี ๆ ไป

๘. ห้ามผู้ได้สิทธิ์ในพื้นที่หรือผู้อาศัยสิทธิของผู้ได้สิทธิ์ในพื้นที่กระทำการใดๆ อันเป็นการละเมิดต่อกฎหมายและก่อความไม่สงบเรียบร้อยในระหว่าง การจองพื้นที่และในช่วงวันงานแสดงสินค้า

๙. พื้นที่ ๑ ล็อคจะมีดวงไฟให้เพียง ๑ ดวงเท่านั้น หากต้องการติดตั้งอุปกรณ์ไฟฟ้าเพิ่มเติมต้องนำมาเพิ่มเองโดยใช้กระแสไฟฟ้าได้ไม่เกิน ๑๕๐ วัตต์และต้องใช้หลอดประหยัดไฟเท่านั้น หากเกินกำหนดต้องชำระตามรายละเอียดที่กำหนดในใบสมัคร

๑๐. ผู้ได้สิทธิ์ในพื้นที่สามารถจัดร้านในวันที่ ๒๕ มกราคม ๒๕๖๑ ตั้งแต่เวลา ๑๐.๐๐ น. เป็นต้นไป หากมีความจำเป็นต้องเข้าพื้นที่ก่อน กำหนดการต้องได้รับอนุญาตเป็นหนังสือจากมหาวิทยาลัยฯก่อน และส่งมอบพื้นที่คืนภายในวันที่ ๔ กุมภาพันธ์ ๒๕๖๑ เวลา ๒๔.๐๐ น.

๑๑. ในระหว่างงานการแสดงสินค้าถ้าเกิดภัยพิบัติ อัคคีภัย หรือถูกทำลาย ด้วยประการใดๆ อันเป็นเหตุให้เกิดความเสียหายต่อชีวิต ร่างกายและ ทรัพย์สิน หากซึ่งความเสียหายที่เกิดขึ้น มิใช่ความผิดของมหาวิทยาลัยฯ ผู้ได้สิทธิ์ในพื้นที่ไม่สามารถเรียกร้องค่าเสียหายใดๆ ที่เกิดจากเหตุดังกล่าว จากมหาวิทยาลัยฯ ได้ทั้งสิ้น

๑๒. การดำเนินการเมื่อผู้ได้สิทธิ์ในพื้นที่ฝ่าฝืนเงื่อนไข <u>ครั้งที่ ๑</u> จะดำเนินการตักเตือนด้วยลายลักษณ์อักษร <u>ครั้งที่ ๒</u> หากผู้ได้สิทธิ์ในพื้นที่ยังมิได้ ดำเนินการปรับปรุงแก้ไขหรือปฏิบัติให้เป็นไปตามเงื่อนไขฝ่ายตลาดนัดจักบอกยกเลิกการใช้พื้นที่

ุด๓. หลังจากที่ฝ่ายตลาดนัดยกเลิกการใช้พื้นที่ตามข้อ ๑๑ ผู้ได้สิทธิ์ในพื้นที่จะต้องส่งมอบพื้นที่คืนให้แก่ฝ่ายตลาดนัดภายในเวลาที่กำหนด ซึ่งฝ่าย ตลาดนัดมีสิทธิ์เข้าครอบครองพื้นที่ได้โดยพลันและฝ่ายตลาดนัดมีสิทธิ์เรียกค่าเสียหาย และผู้ได้สิทธิ์ในพื้นที่ยินยอมให้ฝ่ายตลาดนัดทรงไว้ซึ่งสิทธิ์ ในการยกเลิกการใช้พื้นที่ และมีสิทธิ์ริบบรรดาเงินใดๆ ที่ผู้ได้สิทธิ์ในพื้นที่ได้ชำระให้กับมหาวิทยาลัยเกษตรศาสตร์ ไว้แล้วและผู้ได้สิทธิ์ในพื้นที่ต้อง ดำเนินการขนย้ายทรัพย์สิน (ถ้ามี) ออกจากพื้นที่ด้วยตนเองภายในวันที่ได้รับแจ้งจากฝ่ายตลาดนัดในกรณีที่ผู้ได้สิทธิ์ในพื้นที่ ไม่ดำเนินการขนย้าย ทรัพย์สินออกจากพื้นที่จำหน่ายสินค้าผู้ได้สิทธิ์ในพื้นที่จะยินยอมให้ฝ่ายตลาดนัดดำเนินการตามกฎหมายได้ทันที

๑๔. มหาวิทยาลัยเกษตรศาสตร์จะไม่รับผิดชอบกรณีที่ทรัพย์สินของผู้ประกอบการสูญหายไม่ว่าจะเป็นกรณีใด ๆ ทั้งสิ้น

๑๕. ห้ามเคลื่อนย้ายตัวหนอนปูพื้นหากพบว่ามีการเคลื่อนย้ายปรับตัวละ ๕๐๐ บาท

๑๖. งดการใช้เสียงจากเครื่องกระจายเสียงทุกชนิด

๑๗. มหาวิทยาลัยฯห้ามมิให้จำหน่ายผลิตภัณฑ์ชนิด/ประเภทเดียวกันกับผลิตภัณฑ์ภายใต้อนุสิทธิบัตรของมหาวิทยาลัยฯภายในงาน ๑๘. การพิจารณาของมหาวิทยาลัยเกษตรศาสตร์ ถือเป็นที่สด

ข้าพเจ้ารับทราบและยินดีปฏิบัติตามระเบียบข้อบังคับว่าด้วยการแสดงสินค้างานวัน"เกษตรแห่งชาติ" ปี ๒๕๖๑ ทุกประการ จึงลงลายมือชื่อไว้เป็นหลักฐาน

> $(\ldots, \ldots, \ldots, \ldots, \ldots, \ldots, \ldots, \ldots, \ldots, \ldots))$